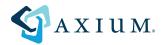

# Examples of Intercompany Transactions in ajeraComplete

ajeraComplete users have the ability to setup multiple companies within one Ajera database. This allows a single firm that has multiple unique companies to share clients, vendors, resources and to conduct to and from transactions from company to company. There are multiple types of transactions that can take place. Below, you will find examples of shared resources, vendor invoices, cash receipts and expense entry as well as steps for reconciliation.

This example is of a firm, Accutera Architects, which has three unique companies. Company one is Accutera Architects, company two is LLC 2 and company three is LLC 3.

### Shared Resource on a Project

Pat Hill, an employee for Accutera Architects, enters time on 5/1 to a project belonging to LLC 2 (figure 1). The salaries payable for the employee stays with Accutera Architects along with an intercompany due from. The cost for the employee is charged to LLC 2 along with the work in progress and intercompany due to, as seen in the report (figure 2).

| - | jeraComplete Accutera A                 | Architects - Pat D. Hi | ill - [Timesheet for Pat | D. Hill for 05/06/ | 20 | 12]          |              |   |              |              |              |             |     |              |       |
|---|-----------------------------------------|------------------------|--------------------------|--------------------|----|--------------|--------------|---|--------------|--------------|--------------|-------------|-----|--------------|-------|
| 0 | File Company Setup Ma                   | nage Reports Inqui     | ry Window Help           |                    |    |              |              |   |              |              |              |             |     |              |       |
| _ | Supervisor approved Accounting approved |                        |                          |                    |    |              |              |   |              |              |              |             |     |              |       |
|   | Project                                 | Phase                  | Activity                 | Employee<br>Type   |    | Mon<br>04/30 | Tue<br>05/01 |   | Wed<br>05/02 | Thu<br>05/03 | Fri<br>05/04 | Sat<br>05/0 |     | Sun<br>05/06 | Total |
|   | 03-121 Glison Lofts                     | Space Planning         | Billable Time            | Administration     |    | 1.00         |              |   |              | _            | _            |             | -   | _            | 1.00  |
|   | Project belonging to LLC 2              | Space Planning         | Billable Time            | Administration     |    |              | 2.00         | - |              |              |              | -           | -   |              | 2.00  |
|   | LLC 3 project                           | Basic Services / Sche  | Billable Time            | Principal          |    |              |              | - | 3.00         |              |              | _           | -   |              | 3.00  |
|   | •                                       |                        |                          |                    | -  |              | _            | - |              |              | _            |             | -   |              |       |
|   | Direct                                  |                        |                          |                    |    | 1.00         | 2.00         |   | 3.00         | 0.00         | 0.00         | 0           | .00 | 0.00         | 6.00  |
|   |                                         | Overhead               |                          | Δ                  |    |              |              |   |              |              |              |             |     |              | Total |
|   | Comp Time                               |                        |                          |                    | -  |              |              |   |              | _            |              |             | -   | _            | 0.00  |
|   | General                                 |                        |                          |                    | -  |              |              | - |              | _            | 4.00         | -           | -   | _            | 4.00  |
|   | Holiday                                 |                        |                          |                    |    |              |              |   |              |              | _            | _           | -   |              | 0.00  |
|   | Marketing                               |                        |                          |                    |    |              |              | - |              | -            |              |             | -   | _            | 0.00  |

(Figure 1) Shared Resource on a Project

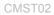

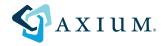

### (Figure 2) Shared Resource on a Project

### Manage Time & Expense

Employee: Pat D. Hill

Timesheet Date: 05/06/2012

| Date       | Project<br>Description        | Phase<br>Description | Activity<br>Description | Employee Type  | Hours Type | Hours | Cost<br>Amount | Spe<br>Amou |
|------------|-------------------------------|----------------------|-------------------------|----------------|------------|-------|----------------|-------------|
| 4/30/2012  | 03-121 Glison Lofts           | Space Planning       | Billable Time           | Administration |            | 1.00  | 21.92          | 50.         |
| 5/1/2012   | Project belonging to LLC 2    | Space Planning       | Billable Time           | Administration |            | 2.00  | 43.84          | 100.        |
| 5/2/2012   | LLC 3 project                 | Interior Design      | Billable Time           | Principal      |            | 3.00  | 65.77          | 645.        |
| 5/4/2012   | 04-999 Z-Overhead             | Administration       | Administration          | Administration |            | 4.00  | 87.69          | 0.          |
|            |                               |                      |                         | Sub Total      |            | 10.00 | 219.22         | 795         |
|            |                               |                      |                         | Total          |            | 10.00 | 219.22         | 795         |
| General    | Ledger Recap - Accrua         | ıl                   |                         |                |            |       |                |             |
| Sessio     | n: 1744                       |                      |                         |                |            | Del   | bit            | Cree        |
| Accutera   | Architects                    |                      |                         |                |            |       |                |             |
| Accounti   | ng Date: 04/30/2012           |                      |                         |                |            |       |                |             |
| 1310 Worl  | k In Progress- Labor          |                      |                         |                |            | 50.   | 00             |             |
|            | ries Payable                  |                      |                         |                |            |       |                | 21.         |
|            | ural - 4210 Unbilled Profess  | sional Fees          |                         |                |            |       |                | 50.         |
| Architectu | ural - 5120 Billable Salaries | - Employee           |                         |                |            | 21.   | 92             |             |
| Accounti   | ng Date: 05/01/2012           |                      |                         |                |            |       |                |             |
| 2310 Sala  | ries Payable                  |                      |                         |                |            |       |                | 43.         |
|            | pany Due From                 |                      |                         |                |            | 43.   | 84             |             |
| Accounti   | ng Date: 05/02/2012           |                      |                         |                |            |       |                |             |
| 2310 Sala  | ries Payable                  |                      |                         |                |            |       |                | 65.         |
| Inter-com  | pany Due From                 |                      |                         |                |            | 65.   | 77             |             |
| Accounti   | ng Date: 05/04/2012           |                      |                         |                |            |       |                |             |
| 2310 Sala  | ries Payable                  |                      |                         |                |            |       |                | 87.         |
|            | 120 Indirect Salaries - Emp   | loyee                |                         |                |            | 87.   | 69             |             |
|            |                               | -                    | Company Total           |                |            | 269.  | 22             | 269.        |
| LLC2       |                               |                      |                         |                |            |       |                |             |
| Accounti   | ng Date: 05/01/2012           |                      |                         |                |            |       |                |             |
| 1310 Worl  | k In Progress- Labor          |                      |                         |                |            | 100.  | 00             |             |
|            | pany Due To                   |                      |                         |                |            |       |                | 43.         |
|            | ural - 4210 Unbilled Profess  | sional Fees          |                         |                |            |       |                | 100.        |
|            |                               |                      |                         |                |            | 43.   | 04             |             |
|            | ural - 5120 Billable Salaries | - Employee           |                         |                |            | 43.   | 04             |             |

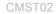

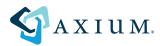

### **Vendor Invoices**

A vendor invoice from Global Blueprinting was sent to Accutera Architects but includes charges for a project belonging to LLC 2 (figure 3). The payable remains with Accutera Architects along with the intercompany due from. The cost, inter company due to and work in progress entries belong to LLC 2, as shown in the report (figure 4).

(Figure 3) Vendor Invoices

| 1   | New Existing                                   |                |                |              |                     |              |             |               |              |                |                     |                            |  |
|-----|------------------------------------------------|----------------|----------------|--------------|---------------------|--------------|-------------|---------------|--------------|----------------|---------------------|----------------------------|--|
|     | Vendor Global Blueprinting                     |                | ·· Description | Blueprinting | services for May    | 1            |             | 📄 On hold     |              |                |                     |                            |  |
|     | Company Accutera Architect                     | s -            | Date to pay    | 05/31/12     | T Accou             | nting date [ | 05/01/12 🔻  | 0             |              |                |                     |                            |  |
| Inv | voice number May1 2012A                        |                | Amount         | 1,648.50     | -                   | Notes        |             |               |              |                |                     |                            |  |
|     | Invoice date (05/10/12)  Inter-company invoice |                |                |              |                     |              |             |               |              |                |                     |                            |  |
|     | Project                                        | Phase          | Activity       | Units        | Unit<br>Description | Cost<br>Rate | Cost Amount | Billing Units | Billing Rate | Billing Amount | Company             | Account                    |  |
| Þ   | 03-121 Glison Lofts 🛛 😶                        | Space Planning | Blueprints     | 100.00       | print               | 1.5000       | 150.00      | 100.00        | 2.0000       | 200.00         | Accutera Architects | 5230 Billable Reproduction |  |
|     | Project belonging to LLC 2                     | Space Planning | Blueprints     | 999.00       | print               | 1.5000       | 1,498.50    | 999.00        | 2.0000       | 1,998.00       | LLC2                | 5230 Billable Reproduction |  |
| *   |                                                |                |                |              |                     |              |             |               |              |                |                     |                            |  |

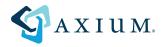

### (Figure 4) Vendor Invoices

### Manage Vendor Invoices

|            | number: May1 2012A<br>date: 05/01/2012 | Blueprinting se<br>Accounting dat |                         |               |              |                |                 |                |             |
|------------|----------------------------------------|-----------------------------------|-------------------------|---------------|--------------|----------------|-----------------|----------------|-------------|
| Date       | Project<br>Description                 | Phase<br>Description              | Activity<br>Description | Cost<br>Units | Cost<br>Rate | Cost<br>Amount | Billed<br>Units | Billed<br>Rate | Bil<br>Amo: |
| 5/1/2012   | 03-121 Glison Lofts                    | Space Planning                    | Blueprints              | 100.00        | 1.50         | 150.00         | 100.00          | 2.00           | 200.        |
| 5/1/2012   | Project belonging to LLC 2             | Space Planning                    | Blueprints              | 999.00        | 1.50         | 1,498.50       | 999.00          | 2.00           | 1,998.      |
|            |                                        |                                   | Ir                      | voice Total   |              | 1,648.50       |                 |                | 2,198.      |
|            |                                        |                                   | Se                      | ession Total  |              | 1,648.50       |                 |                | 2,198       |
|            | on: 1760                               |                                   |                         |               |              |                | Debit           |                | Cree        |
| Accutera   | Architects                             |                                   |                         |               |              |                |                 |                |             |
| Accounti   | ing Date: 05/01/2012                   |                                   |                         |               |              |                |                 |                |             |
| 1320 Wor   | k In Progress - Expenses               |                                   |                         |               |              |                | 200.00          |                |             |
|            | ounts Payable                          |                                   |                         |               |              |                |                 |                | 1,648.      |
|            | ipany Due From                         |                                   |                         |               |              |                | 1,498.50        |                |             |
|            | ural - 4220 Unbilled Expen             |                                   |                         |               |              |                |                 |                | 200.        |
| Architecti | ural - 5230 Billable Reprod            | uction & Printing                 |                         |               |              |                | 150.00          |                |             |
|            |                                        |                                   | Company Total           |               |              |                | 1,848.50        |                | 1,848.      |
| LLC2       |                                        |                                   |                         |               |              |                |                 |                |             |
| Accounti   | ing Date: 05/01/2012                   |                                   |                         |               |              |                |                 |                |             |
| 1320 Wor   | k In Progress - Expenses               |                                   |                         |               |              |                | 1,998.00        |                |             |
| Inter-com  | ipany Due To                           |                                   |                         |               |              |                |                 |                | 1,498.      |
|            | ural - 4220 Unbilled Expen             |                                   |                         |               |              |                |                 |                | 1,998.      |
| Architect  | ural - 5230 Billable Reprod            | uction & Printing                 |                         |               |              |                | 1,498.50        |                |             |
|            |                                        |                                   | Company Total           |               |              |                | 3,496.50        |                | 3,496.      |
|            |                                        |                                   |                         |               |              |                |                 |                |             |

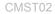

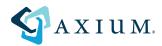

# **Employee Expense Reports**

Pat belongs to Accutera Architects, but has expense report items for a project belonging to LLC 2 (figure 5). When the expense report is processed, the payable & intercompany due from entries are created for Accutera. The cost for the expense, intercompany due to and work in progress is charged to LLC 2, as shown in the report (figure 6).

(Figure 5) Employee Expense Reports

|   | Employee                          |   | Pat D. Hill                |                  |       | Report Dates                        |          |       | Report Amounts |             |           |                  |
|---|-----------------------------------|---|----------------------------|------------------|-------|-------------------------------------|----------|-------|----------------|-------------|-----------|------------------|
|   | Description o all three companies |   |                            |                  |       | Begin Date  Advance Amount 22.00  + |          |       |                |             |           |                  |
|   | Notes                             |   |                            |                  |       | End Date                            | 04/27/12 | -     | Total Am       | ount 165.00 | •         |                  |
|   | Date                              |   | Project                    | Phase            | Exp   | ense Item                           | Payee    | Units | Unit Rate      | Amount      | Reference | Credit Card      |
| 1 | • 04/15/12 -                      | - | 03-121 Glison Lofts        | Space Planning   | Trave | I                                   | add      | 0.00  | 0.0000         | 25.00       | 123       |                  |
|   | 04/16/12                          |   | Project belonging to LLC 2 | Space Planning   | Trave | l .                                 |          | 0.00  | 0.0000         | 50.00       | cc        | VISA - Washingto |
|   | 04/17/12                          |   | LLC 3 project              | Basic Services / | Trave | l .                                 | add      | 0.00  | 0.0000         | 75.00       |           |                  |
|   | 04/18/12                          |   |                            |                  | Trave | I                                   |          | 0.00  | 0.0000         | 15.00       |           | VISA - Washingto |
| 2 | ĸ                                 |   |                            |                  |       |                                     |          |       |                |             |           |                  |

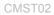

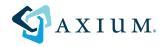

### (Figure 6) Employee Expense Reports

### Manage Time & Expense

Employee: Pat D. Hill

Expense Report Date: 04/27/2012

| Date                    | Project<br>Description      | Phase<br>Description | Expense<br>Item | Reference | Credit Card                    | Personal | Cost<br>Amount | Spe<br>Amou  |
|-------------------------|-----------------------------|----------------------|-----------------|-----------|--------------------------------|----------|----------------|--------------|
| 4/15/2012               | 03-121 Glison Lofts         | Space Planning       | Travel          | 123       |                                |          | 25.00          | 28.          |
| 4/16/2012               | Project belonging to LLC 2  | Space Planning       | Travel          | cc        | VISA -<br>Washington<br>Mutual |          | 50.00          | 57.          |
| 4/17/2012               | LLC 3 project               | Interior Design      | Travel          |           |                                |          | 75.00          | 86.          |
| 4/18/2012               |                             |                      | Travel          |           | VISA -<br>Washington<br>Mutual |          | 15.00          | 0.(          |
| 4/27/2012               |                             |                      | Advance         |           |                                |          | -22.00         | 0.           |
|                         |                             |                      |                 | Sub Total |                                |          | 143.00         | 172.         |
|                         |                             |                      |                 | Total     |                                |          | 143.00         | 172.         |
| General                 | Ledger Recap - Accrua       | al                   |                 |           |                                |          |                |              |
| Sessio                  | n: 1750                     |                      |                 |           |                                | De       | bit            | Crea         |
| Accutera                | Architects                  |                      |                 |           |                                |          |                |              |
| Accountin               | ng Date: 04/15/2012         |                      |                 |           |                                |          |                |              |
| 1320 Worl               | k in Progress - Expenses    |                      |                 |           |                                | 28.      | 75             |              |
| 2210 Acco               | ounts Payable               |                      |                 |           |                                |          |                | 25.0         |
| Architectu              | ıral - 4220 Unbilled Expen  | ses                  |                 |           |                                |          |                | 28.          |
| Architectu              | ıral - 5220 Billable Travel |                      |                 |           |                                | 25.      | 00             |              |
| Accountin               | ng Date: 04/16/2012         |                      |                 |           |                                |          |                |              |
|                         | hington Mutual Visa Paya    | ble                  |                 |           |                                |          |                | 50.0         |
| Inter-com               | pany Due From               |                      |                 |           |                                | 50.      | 00             |              |
| Accountin               | ng Date: 04/17/2012         |                      |                 |           |                                |          |                |              |
| 2210 Acco               | ounts Payable               |                      |                 |           |                                |          |                | 75.0         |
| Inter-com               | pany Due From               |                      |                 |           |                                | 75.      | 00             |              |
| Accountin               | ng Date: 04/18/2012         |                      |                 |           |                                |          |                |              |
| 2240 Was                | hington Mutual Visa Paya    | ble                  |                 |           |                                |          |                | 15.0         |
| Admin - 84              | 440 Firm Related Travel -   | Air & Hotels         |                 |           |                                | 15.      | 00             |              |
| Accountin               | ng Date: 04/27/2012         |                      |                 |           |                                |          |                |              |
| 1220 Emp                | loyee Receivables           |                      |                 |           |                                |          |                | 22.0         |
|                         | ounts Payable               |                      |                 |           |                                | 22.      | 00             |              |
|                         |                             |                      | Company Total   |           |                                | 215      | .75            | 215.         |
| LLC2                    |                             |                      |                 |           |                                |          |                |              |
| Accounti                | ng Date: 04/16/2012         |                      |                 |           |                                |          |                |              |
|                         | k In Progress - Expenses    |                      |                 |           |                                | 57.      | 50             |              |
| 1320 Mod                | N III CIUUIGSS - EXUCISES   |                      |                 |           |                                | 57.      | ~              |              |
|                         | -                           |                      |                 |           |                                |          |                | 50.0         |
| Inter-com               | pany Due To                 | ses                  |                 |           |                                |          |                |              |
| Inter-com<br>Architectu | -                           | ses                  |                 |           |                                | 50.      | 00             | 50.0<br>57.5 |

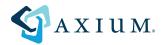

### **Flexible Reconciliation Options**

# Below is an example of using the Bank Register to easily transfer funds from the LLC2 bank to Accutera's bank, reconciling both the **due to** and **due from** entries.

LLC 2 owes Accutera \$1592.34 for the value of time/expenses Pat Hill had in May. This is a due to entry for LLC and a due from entry for Accutera. The moving of funds to reconcile due to and due from between accounts can occur as directly through the Bank Register as an Intercompany Bank Transfer (figure 7). The session journal indicates a credit to cash for LLC 2, a debit relieving the intercompany due to account as well as a debit to cash for Accutera and a credit relieving the intercompany due from account (figure 8).

| Register | 1  | Reconcile           |                              |                   |                 |                  |
|----------|----|---------------------|------------------------------|-------------------|-----------------|------------------|
| Date 05/ | /3 | 1/12 Type Inter Co  | mpany Transfer To Wash       | ington Mutual 🛛 💽 | Reference may c | lue to           |
|          |    | Company             | Account                      | Department        | Debit<br>Amount | Credit<br>Amount |
|          |    | LLC2                | llc 2 cash                   |                   |                 | 1,592.34         |
|          | Þ  | LLC2                | Inter-company Due To         |                   | 1,592.34        |                  |
|          |    | Accutera Architects | 1110 Bank Account - Checking |                   | 1,592.34        |                  |
|          |    | Accutera Architects | Inter-company Due From       |                   |                 | 1,592.34         |

(Figure 7) Flexible Reconcilliation Options

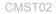

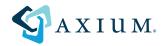

### (Figure 8) Flexible Reconcilliation Options

#### Manage Bank Registers

| lic2 bank                |                                                   |                 |               |            |          |          |        |          |
|--------------------------|---------------------------------------------------|-----------------|---------------|------------|----------|----------|--------|----------|
| Date                     | Туре                                              | Vendor/Employee | Check number  | Reference  | Payments | Deposits | Voided | Cleare   |
| 5/31/2012                |                                                   |                 | 0             | may due to | 1,592.34 |          |        |          |
|                          |                                                   |                 |               | Bank Total | 1,592.34 | 0.00     |        |          |
| Washingto                | n Mutual                                          |                 |               |            |          |          |        |          |
| Date                     | Туре                                              | Vendor/Employee | Check number  | Reference  | Payments | Deposits | Voided | Cleared  |
| 5/31/2012                |                                                   |                 | 0             | may due to |          | 1,592.34 |        |          |
|                          |                                                   |                 |               | Bank Total | 0.00     | 1,592.34 |        |          |
|                          |                                                   |                 |               | Total      | 1,592.34 | 1,592.34 | •      |          |
| 1110 Bank /              | g Date: 05/31/2<br>Account - Chec<br>any Due From |                 |               |            |          | 1,592.34 |        | 1,592.34 |
| LLC2                     |                                                   |                 | Company Total |            |          | 1,592.34 |        | 1,592.34 |
| Accounting               | g Date: 05/31/2                                   | 012             |               |            |          |          |        |          |
| Inter-comp<br>IIc 2 cash | any Due To                                        |                 |               |            |          | 1,592.34 |        | 1,592.34 |
|                          |                                                   |                 | Company Total |            |          | 1,592.34 |        | 1,592.34 |
|                          |                                                   |                 | Session Total |            |          | 3,184.68 |        | 3,184.68 |

# Below is an example of using Vendor Invoice to reconcile the **due to** entries LLC 2 owes Accutera Architects.

LLC 2 owes Accutera \$1592.34 for the value of time/expenses Pat Hill had in May. An intercompany vendor invoice is entered for LLC 2 to pay Accutera and a check is printed right then (figure 9). The session journal indicates an in/out to Accounts Payable for LLC 2, a debit relieving the intercompany due to account and a credit to cash, as shown in the report (figure 10).

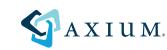

### (Figure 9) Flexible Reconcilliation Options

| New           | Existing                                           |       |             |               |                     |                 |             |               |              |                |         |                      |  |
|---------------|----------------------------------------------------|-------|-------------|---------------|---------------------|-----------------|-------------|---------------|--------------|----------------|---------|----------------------|--|
| Vendo         | Accutera                                           |       | Description | Invoice to pa | ay Accutera for Pa  | at's time / exp | o in May    | 🔲 On hold     |              |                |         |                      |  |
| Compan        | y LLC2                                             |       | Date to pay | 05/31/12      | - Accou             | unting date     | 05/31/12 👻  | 0             |              |                |         |                      |  |
| Invoice numbe | Invoice number   May2012 Amount   1.592.34 - Notes |       |             |               |                     |                 |             |               |              |                |         |                      |  |
| Invoice dat   | te 05/31/12 -                                      |       | 1           | ✓ Inter-com   | pany invoice        |                 |             |               |              |                |         |                      |  |
|               | Project                                            | Phase | Activity    | Units         | Unit<br>Description | Cost<br>Rate    | Cost Amount | Billing Units | Billing Rate | Billing Amount | Company | Account              |  |
| Þ             |                                                    |       |             |               |                     |                 | 1,592.34    |               |              |                | LLC2    | Inter-company Due To |  |

(Figure 10) Flexible Reconcilliation Options

#### Manage Vendor Invoices Vendor: Accutera Invoice number: May2012 Invoice to pay Accutera for Pat's time / exp in Мау Invoice date: 05/31/2012 Accounting date: 05/31/2012 Phase Billed Project Description Activity Description Cost Cost Cost Billed Billed Date Description Units Rate Amount Units Rate Amount 5/31/2012 0.00 0.00 1,592.34 0.00 0.00 0.00 Session Total 1,592.34 0.00 Bank name: IIc2 bank Check Check Invoice Invoice Number Date Number Date Payment type Vendor Name Amount 3 5/31/2012 1,592.34 May2012 5/31/2012 Check Accutera Vendor Total 1,592.34 Total 1,592.34 General Ledger Recap - Accrual Session: 1768 Debit Credit LLC2 Accounting Date: 05/31/2012 2210 Accounts Payable 1,592.34 1,592.34 Inter-company Due To 1,592.34 llc 2 cash 1,592.34 3,184.68 3,184.68 Company Total

Session Total

3,184.68

3,184.68

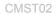

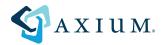

# Below is an example of using Client Receipts to reconcile the **due from** entries LLC 2 owes Accutera Architects

Accutera then enters an intercompany cash receipt into Ajera for the funds received from LLC 2 (figure 11). This will debit cash and credit the Intercompany due from LLC 2 (figure 12).

| New          | Deposits     | Existing        | Prepayments           |             |      |          |   |   |
|--------------|--------------|-----------------|-----------------------|-------------|------|----------|---|---|
| Type Inter ( | Company 🔻    | Received from   | n LLC2                |             | •••  |          |   |   |
|              | F            | Receipt company | y Accutera Architects | \$          | •••  |          |   | 0 |
| Receipt date | 05/31/12 🔻   | Metho           | d Check               | r ID May201 | 2    | AB       | Α |   |
|              |              | Amoun           | t 1,592.34            | -           |      | Note     | s |   |
|              | Account      |                 | Departmer             | nt          | Amou | unt      |   |   |
| 1 Inter-comp | any Due From |                 |                       |             | 1,   | 592.34 👻 |   |   |

(Figure 11) Flexible Reconcilliation Options

(Figure 12) Flexible Reconcilliation Options

Manage Client Receipts

| General Ledger Recap - Accrual |               |          |          |
|--------------------------------|---------------|----------|----------|
| Session: 1801                  |               | Debit    | Credit   |
| Accutera Architects            |               |          |          |
| Accounting Date: 05/31/2012    |               |          |          |
| 1140 Pending Deposits          |               | 1,592.34 |          |
| Inter-company Due From         |               |          | 1,592.34 |
|                                | Company Total | 1,592.34 | 1,592.34 |
|                                | Session Total | 1,592.34 | 1,592.34 |

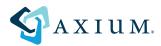

## Easy Drill Through Reporting with a New Reconciliation Report

This report (figure 13) will show your intercompany accounts showing you what portion of the account balances are due to or due from other companies. For example Accutera's due from account has \$3060.61 due from LLC 2 and 2118.45 due from LLC 3. The reconciliation report allows for one click drilling into the detail of an entry.

(Figure 13) Easy Drill Through Reporting with a New Reconciliation Report

| Date range from: 05/01/2012 to 05/31/2012          |                      |          |          | Page 1            |
|----------------------------------------------------|----------------------|----------|----------|-------------------|
| Company<br>Account<br>Due To-DueFrom Company       | Beginning<br>Balance | Debit    | Credit   | Ending<br>Balance |
| Accutera Architects                                | -1,887.40            | 6,612.38 | 4,471.23 | 253.75            |
| Intercompany Due From                              | 308.45               | 4,870.61 |          | 5,179.06          |
| LLC 2                                              | 130.77               | 2,929.84 |          | 3,060.61          |
| 05/01/2012 Invoice Global Blueprinting may 1 2012A |                      | 1,498.50 |          |                   |
| 05/02/2012 In-house Expense                        |                      | 112.50   |          |                   |
| 05/06/2012 Timesheet Pat Hill                      |                      | 43.84    |          |                   |
| 05/08/2012 In-house Expense                        |                      | 625.00   |          |                   |
| 05/15/2012 Invoice RFG Partnership                 |                      | 100.00   |          |                   |
| 05/21/2012 Expense Report Pat Hill                 |                      | 550.00   |          |                   |
| ⊕ LLC 3                                            | 177.68               | 1,940.77 |          | 2,118.45          |
| Intercompany Due To                                | -2,195.85            | 1,741.77 | 4,471.23 | -4,925.31         |
| Accutera Architects                                | 0.00                 | 1,741.77 |          | 1,741.77          |
| LLC 2                                              | 0.00                 |          | 3,957.00 | -3,957.00         |
| I LLC 3                                            | -2,195.85            |          | 514.23   | -2,710.08         |

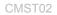

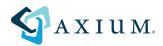

# Company Information Added into Inquiry for Easy Custom Reporting

Our flexible Inquiry tool (figure 14) allows for easily customizable reports that can incorporate multiple companies. These Inquiries can be used for simplified reconciliation processes or any specialized reporting needs.

(Figure 14) Company Information Added Into Inquiry for Easy Custom Reporting

# Multi-Company Receipt GL Entry

| Туре    | Accting<br>Date | Amount     | Accrual Department | Accrual Account                  | Receipt Company<br>Name | Project Company<br>Name |
|---------|-----------------|------------|--------------------|----------------------------------|-------------------------|-------------------------|
| Receipt | 05/21/12        | 430.88     | Company            | Bank Account - Checking          | Accutera Architects     | Accutera Architects     |
| Receipt | 05/21/12        | (430.88)   | Company            | Accounts Receivable              | Accutera Architects     | Accutera Architects     |
| Receipt | 05/21/12        | 312.00     | Company            | Bank Account - Checking          | Accutera Architects     | LLC 2                   |
| Receipt | 05/21/12        | (312.00)   | Company            | Inter-company Due To             | Accutera Architects     | LLC 2                   |
| Receipt | 05/21/12        | 645.00     | Company            | Bank Account - Checking          | Accutera Architects     | LLC 2                   |
| Receipt | 05/21/12        | (645.00)   | Company            | Inter-company Due To             | Accutera Architects     | LLC 2                   |
| Receipt | 05/21/12        | 3,000.00   | Company            | Chase Interiors Bank Account - C | LLC 2                   | LLC 2                   |
| Receipt | 05/21/12        | (3,000.00) | Company            | Pending Deposits                 | LLC 2                   | LLC 2                   |